CERGE-EI Infrastructure Services - https://wiki.cerge-ei.cz/

## **File Services and Backup**

- [Disk Partition Folder File](https://wiki.cerge-ei.cz/doku.php?id=public:disk_partion)
- [Map Network Drive](https://wiki.cerge-ei.cz/doku.php?id=public:map_network_drive)
- [Make Shortcut](https://wiki.cerge-ei.cz/doku.php?id=public:make_shortcut)
- [Files Search](https://wiki.cerge-ei.cz/doku.php?id=public:files_search)
- [Files Backup](https://wiki.cerge-ei.cz/doku.php?id=public:backup)
- [Microsoft OneDrive](https://wiki.cerge-ei.cz/doku.php?id=public:onedrive)

From: <https://wiki.cerge-ei.cz/>- **CERGE-EI Infrastructure Services**

Permanent link: **[https://wiki.cerge-ei.cz/doku.php?id=public:files\\_backup&rev=1539096177](https://wiki.cerge-ei.cz/doku.php?id=public:files_backup&rev=1539096177)**

Last update: **2018-10-09 14:42**

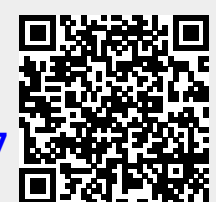